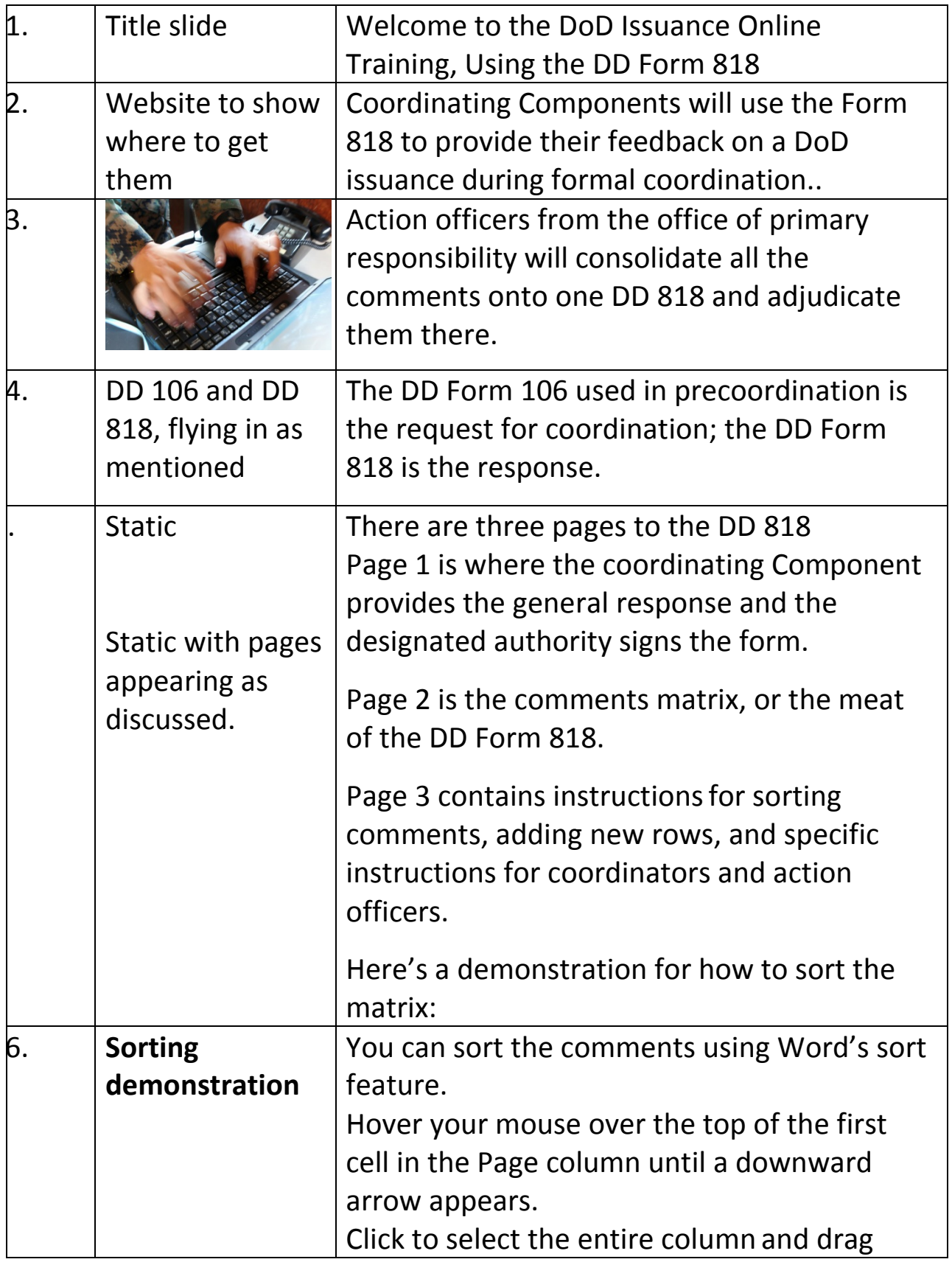

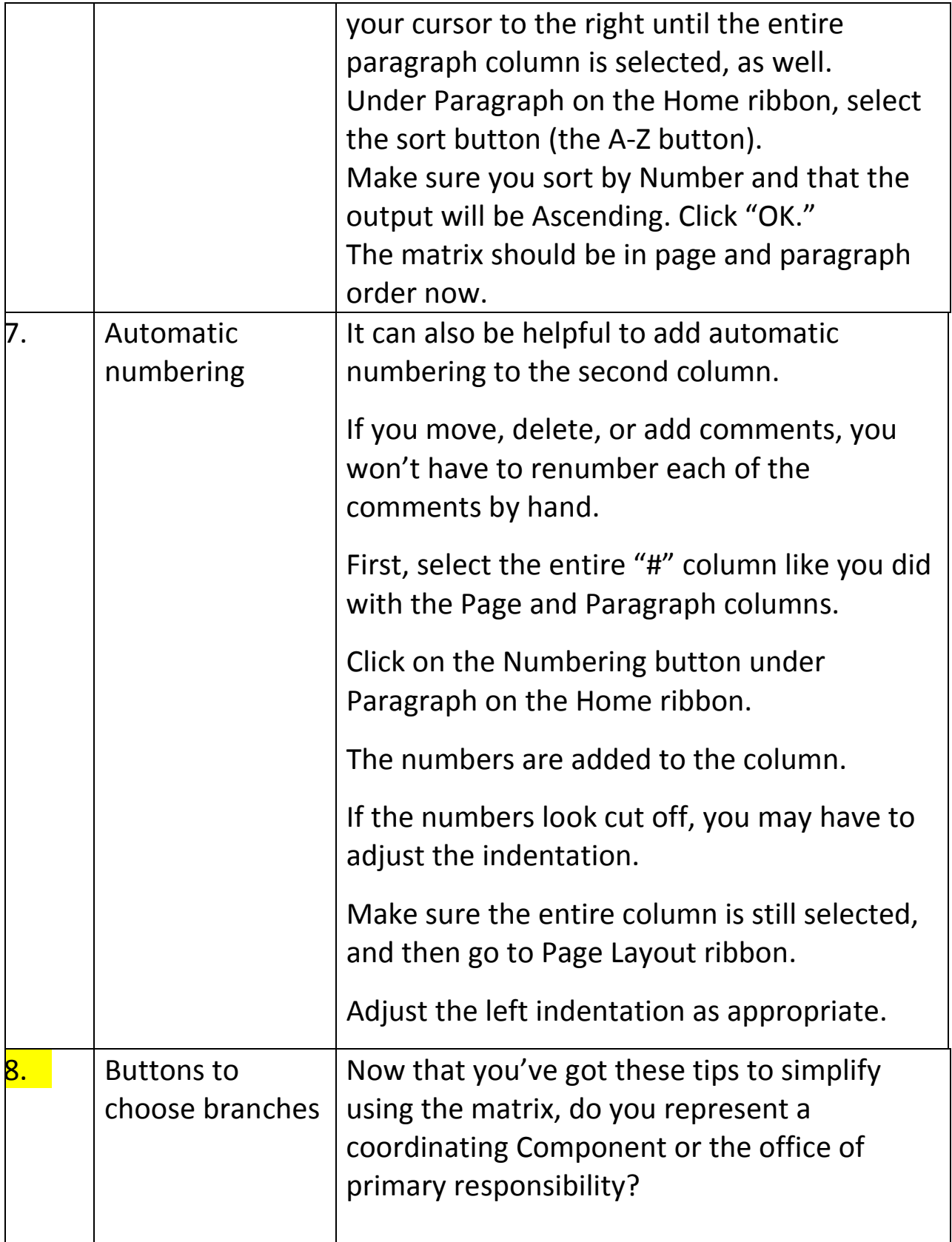

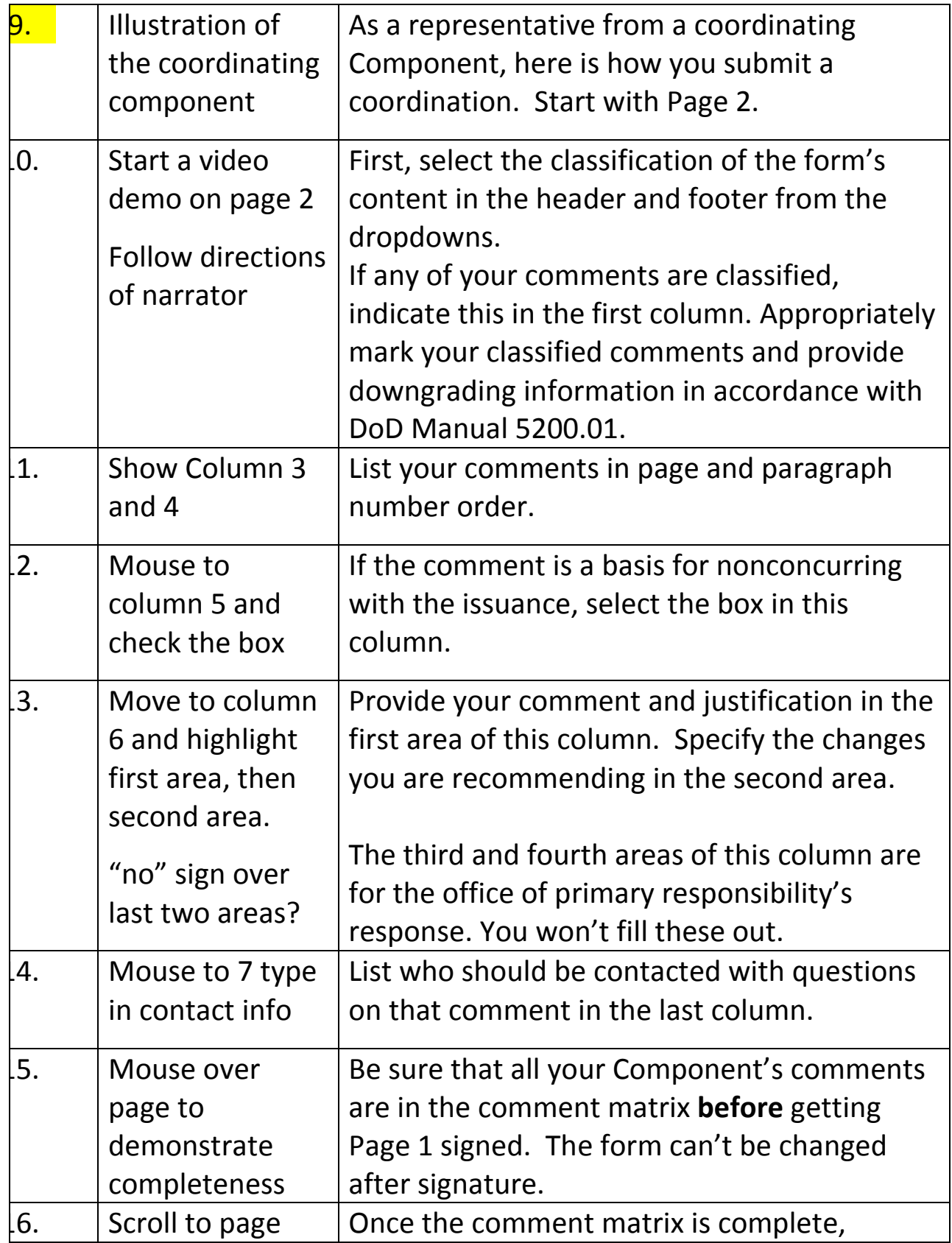

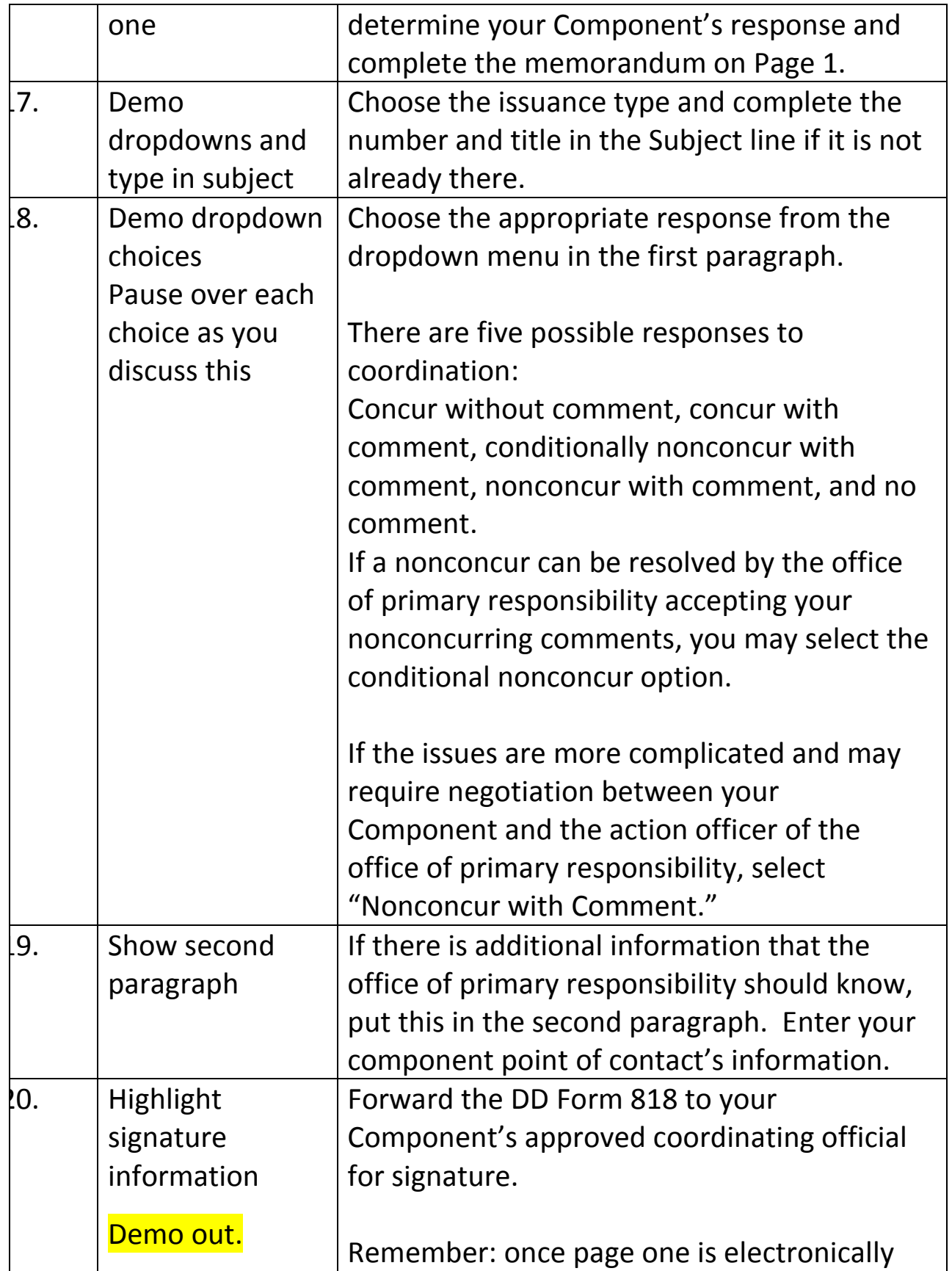

![](_page_4_Picture_164.jpeg)

![](_page_5_Picture_143.jpeg)